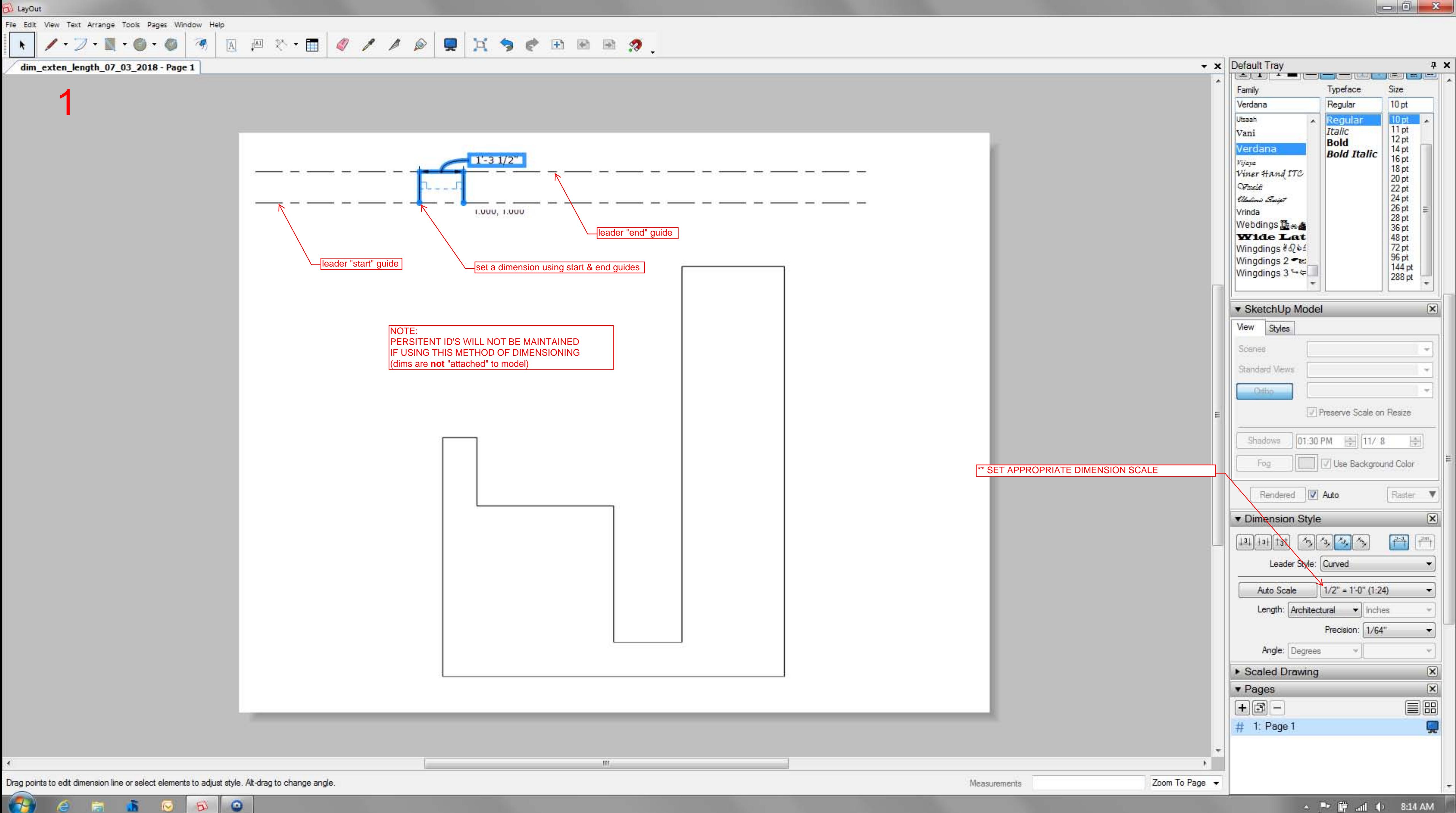

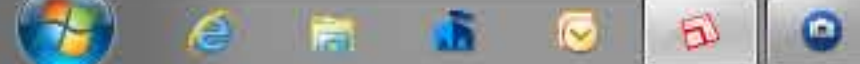

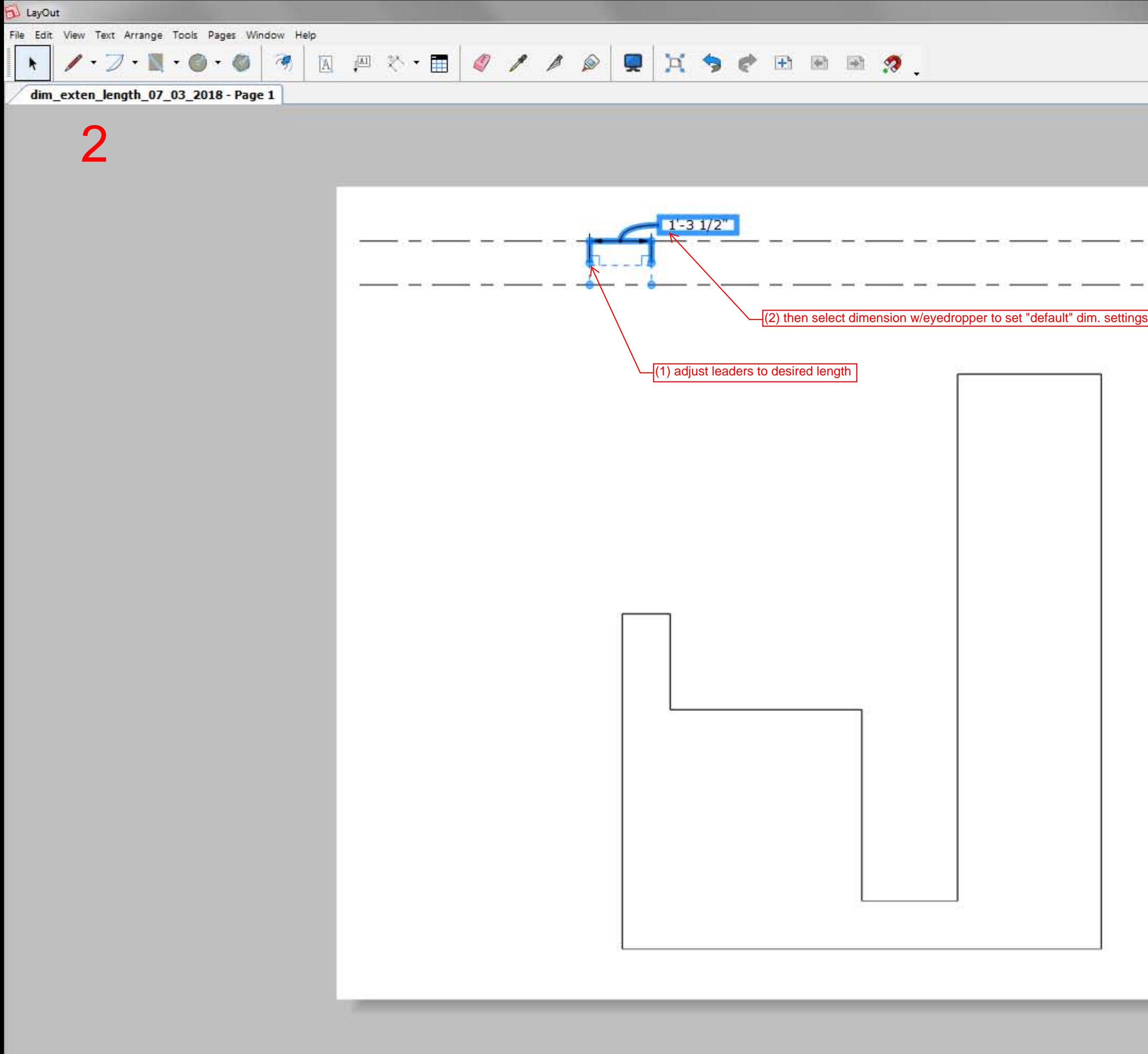

用:

Drag points to edit dimension line or select elements to adjust style. Alt-drag to change angle.

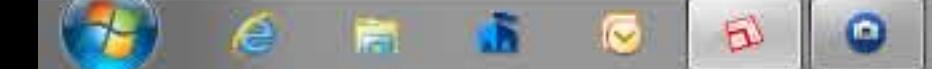

 $\blacksquare$ 

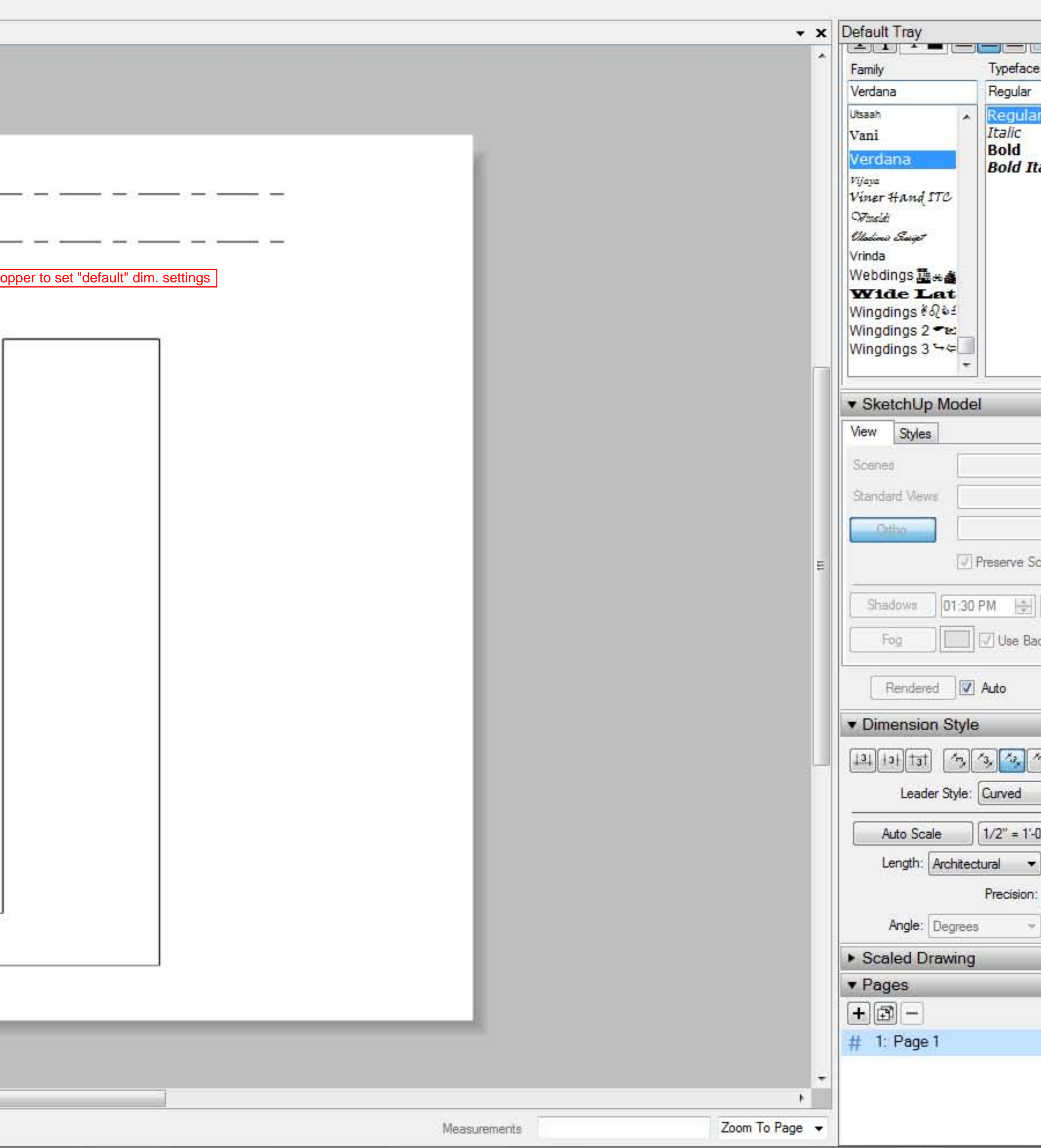

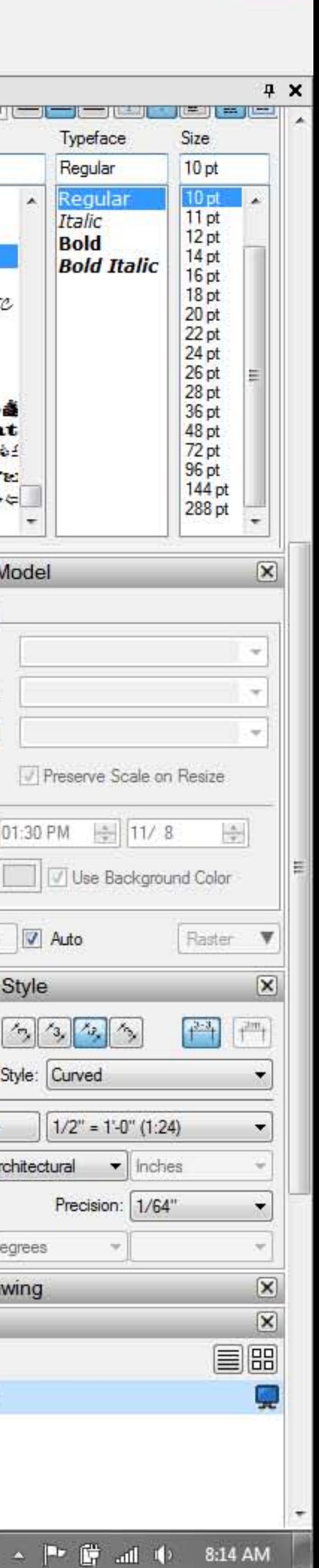

 $\begin{array}{|c|c|c|c|c|} \hline \multicolumn{1}{|c|}{\mathbb{C}} & \multicolumn{1}{|c|}{\mathbb{C}} & \multicolumn{1}{|c|}{\mathbb{X}} \end{array}$ 

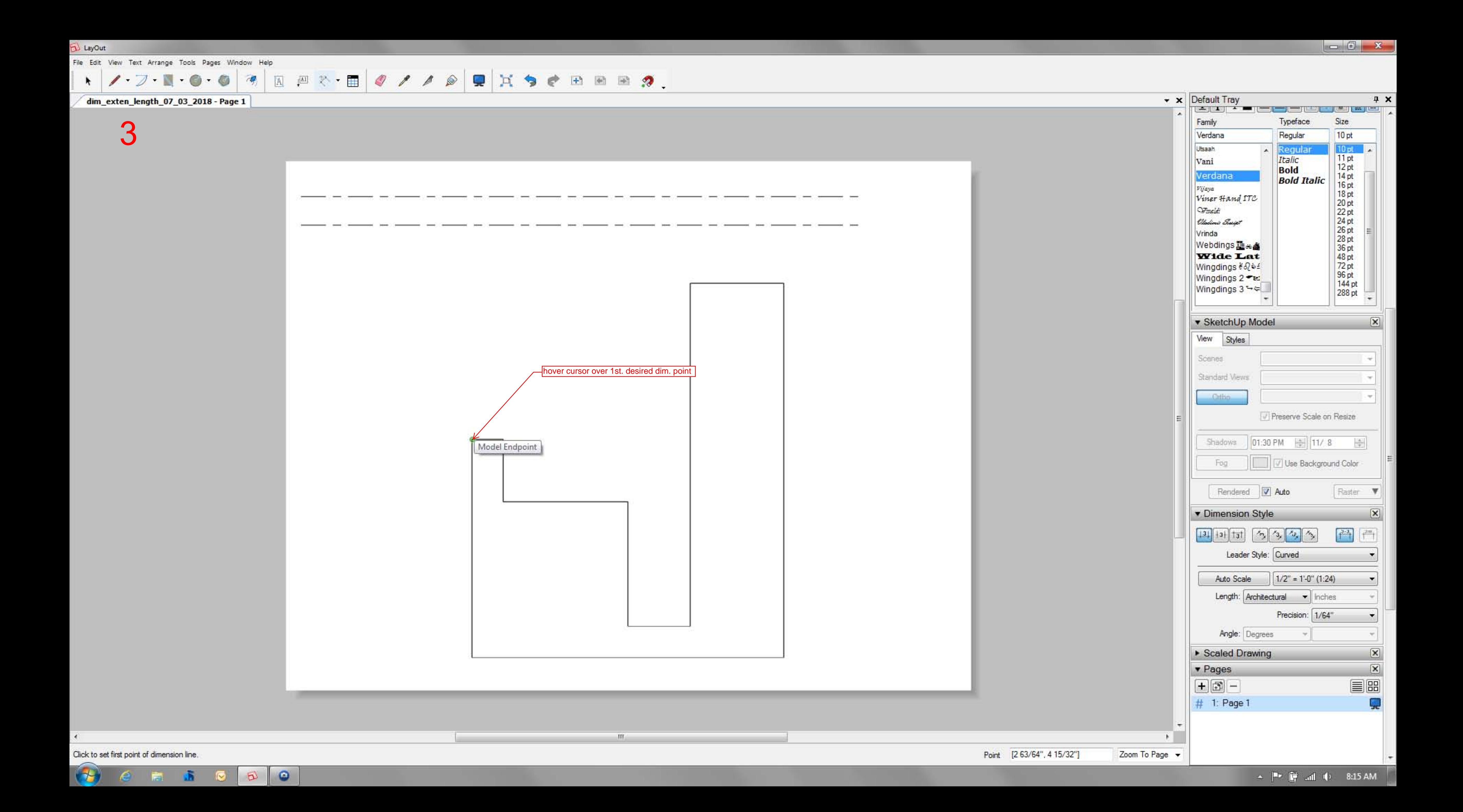

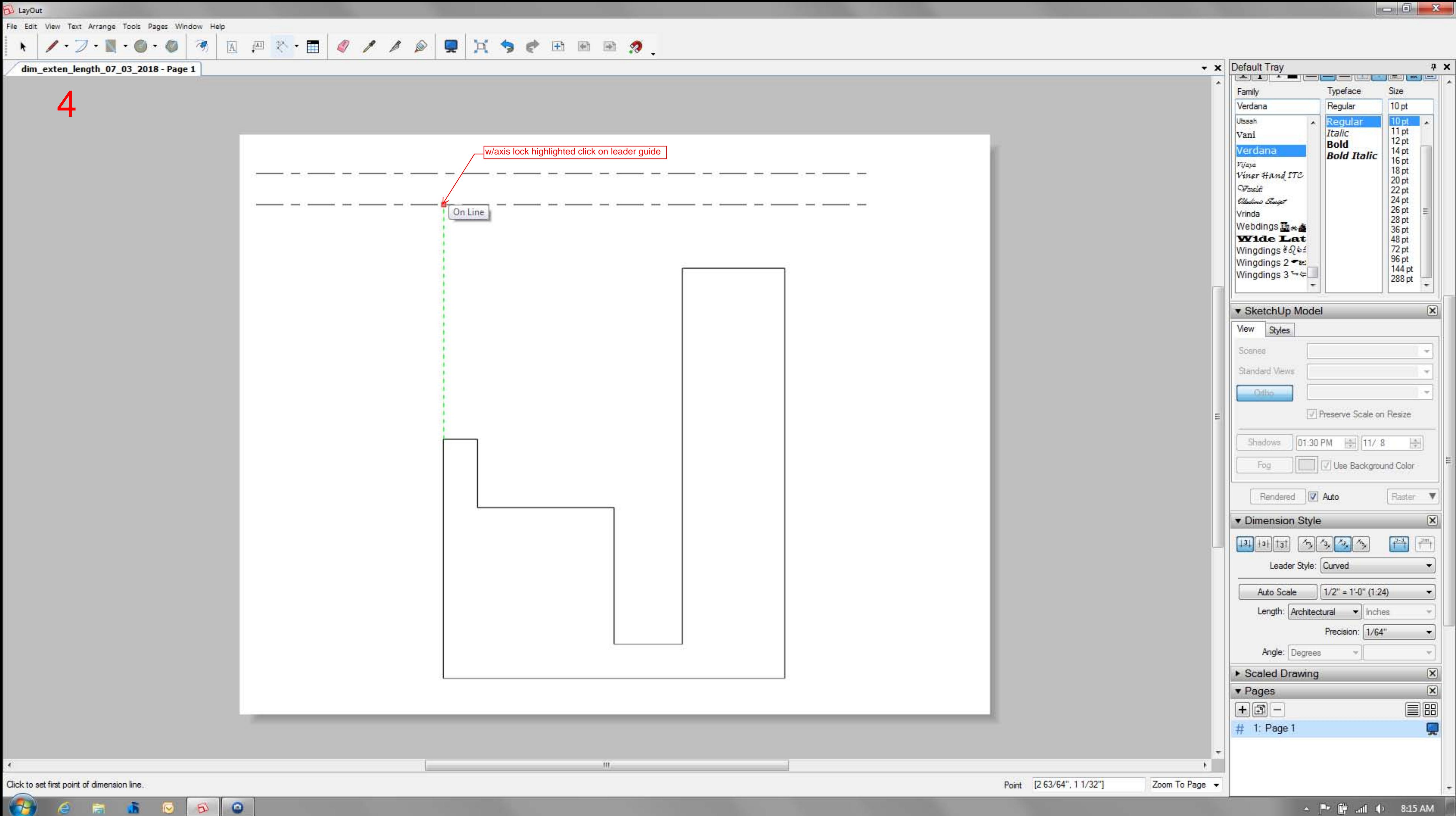

 $\left(\begin{array}{ccc} \uparrow \downarrow \end{array}\right)$  is a mode of  $\uparrow$ 

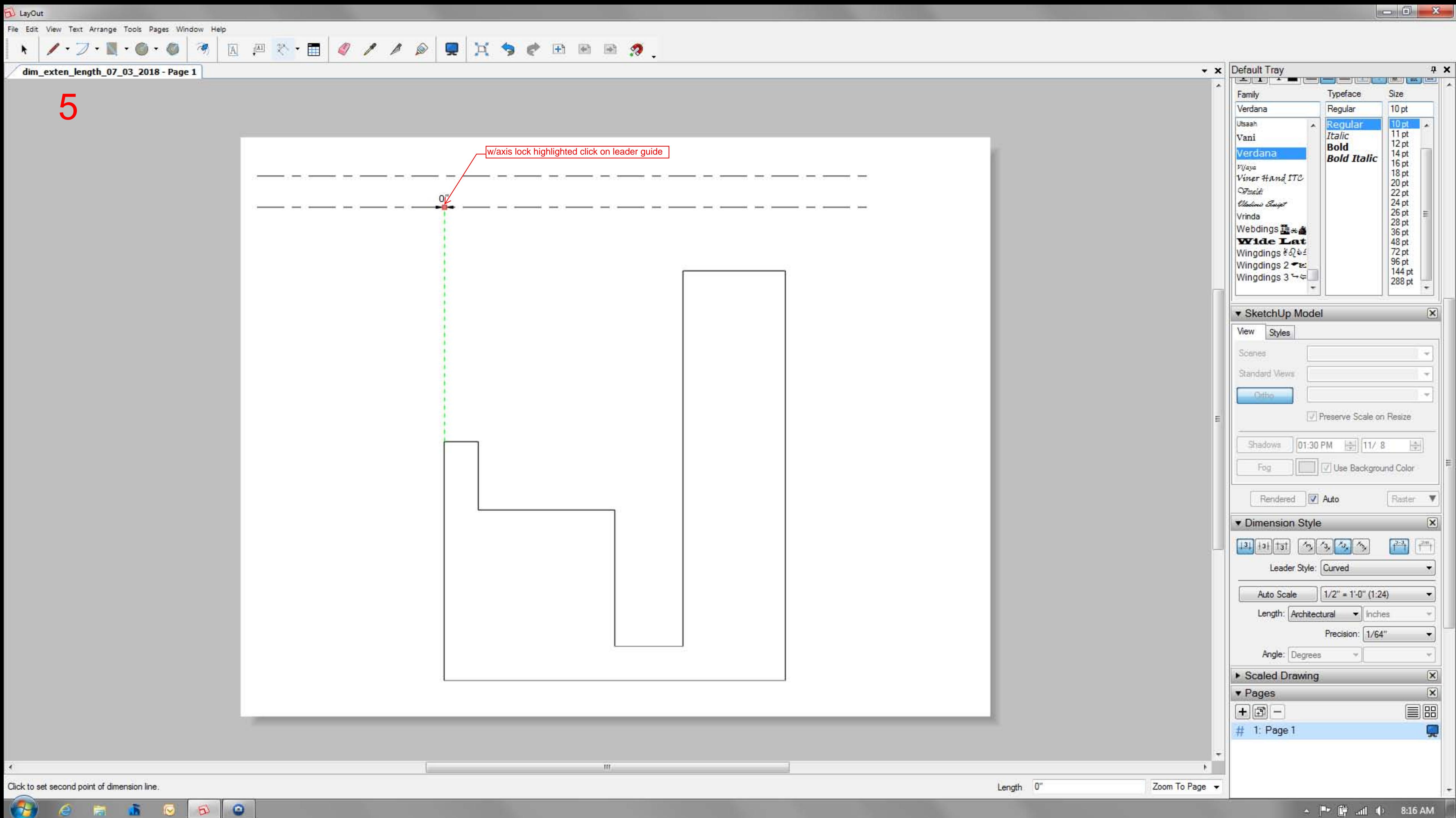

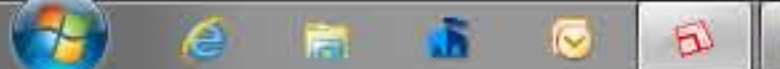

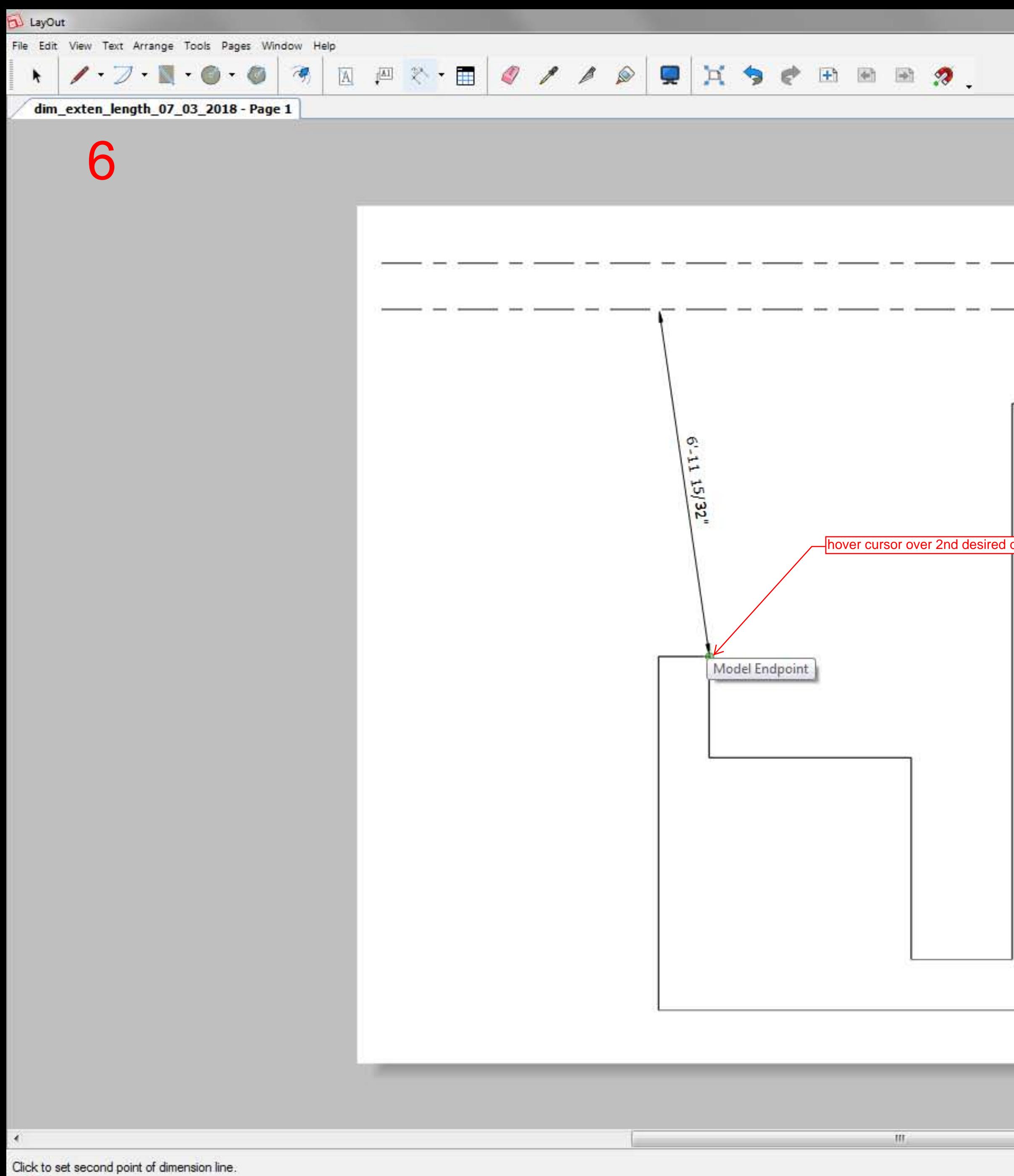

 $\left(\begin{array}{ccc} \bullet & \bullet & \bullet & \bullet \end{array}\right)$ 

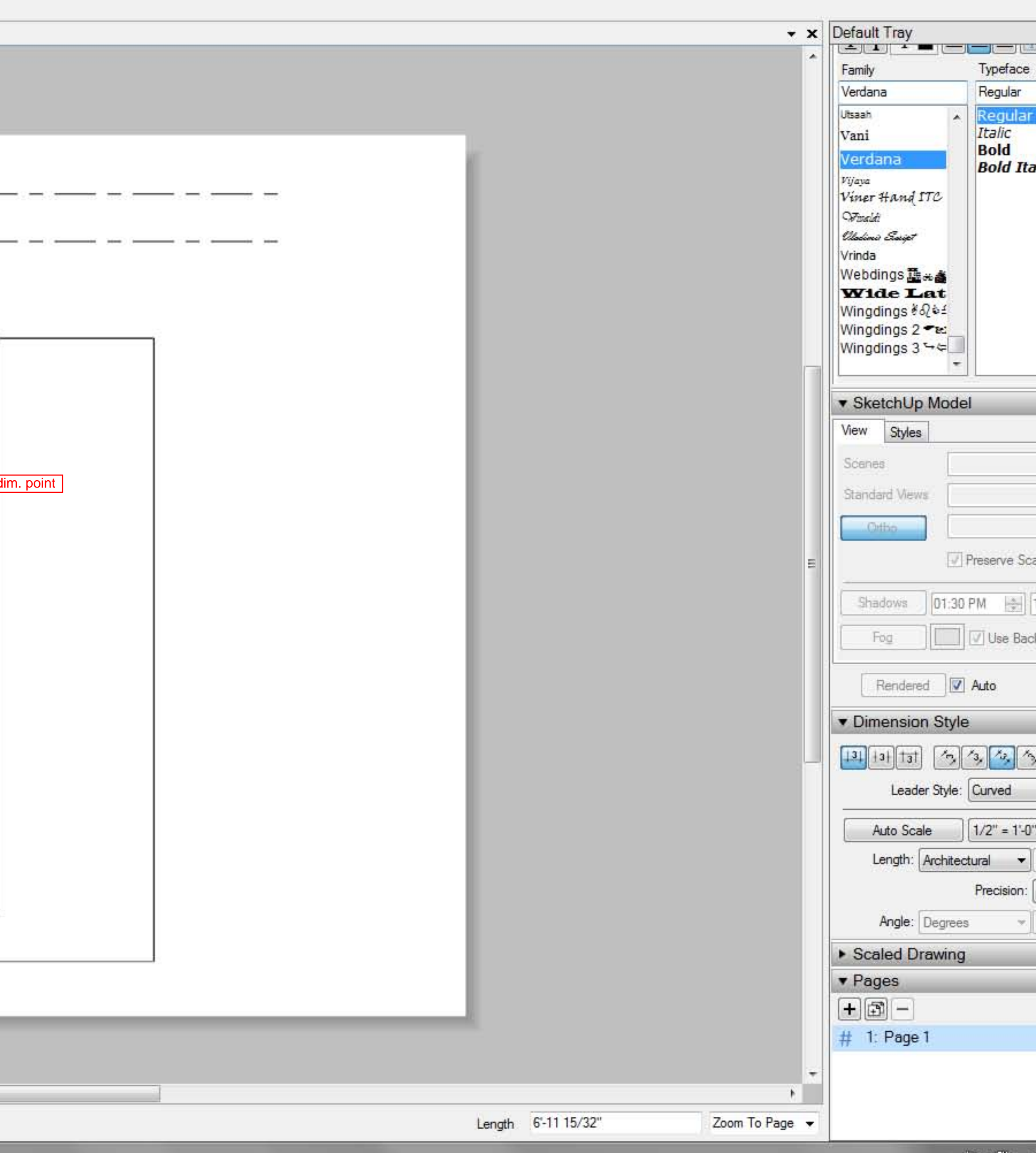

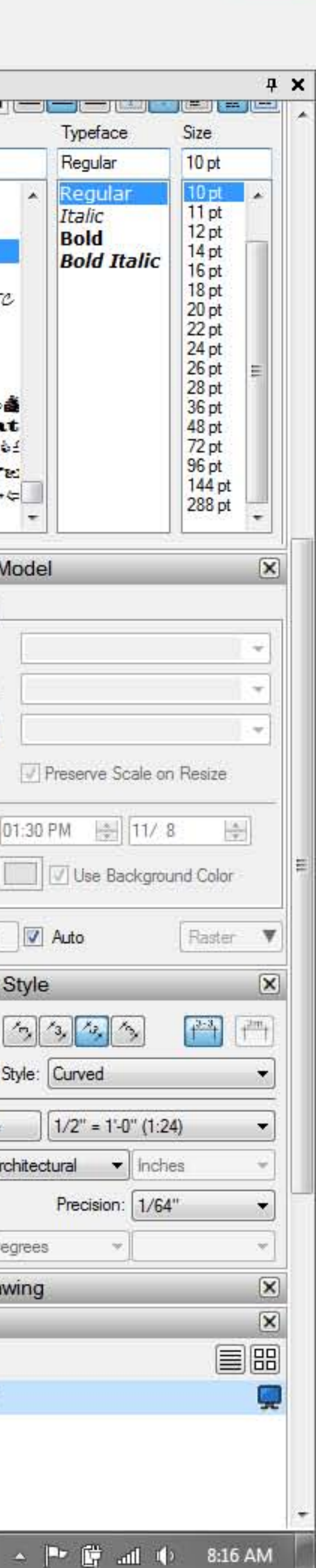

 $\begin{array}{|c|c|c|c|c|} \hline \multicolumn{1}{|c|}{\mathbb{C}} & \multicolumn{1}{|c|}{\mathbb{C}} & \multicolumn{1}{|c|}{\mathbb{X}} \end{array}$ 

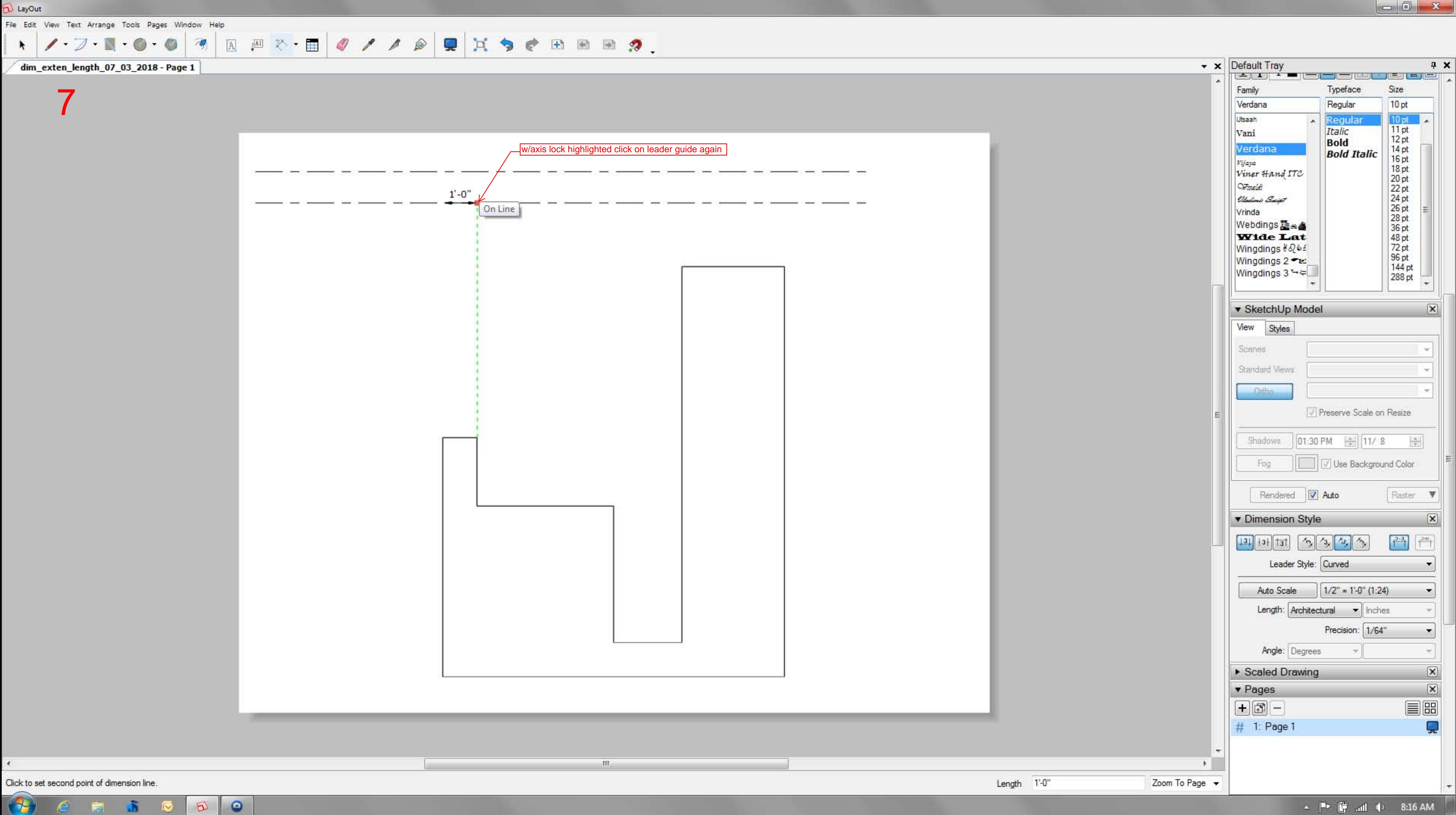

![](_page_7_Figure_0.jpeg)

![](_page_7_Picture_2.jpeg)

![](_page_8_Figure_0.jpeg)

![](_page_9_Figure_0.jpeg)

![](_page_9_Picture_1.jpeg)

![](_page_10_Figure_0.jpeg)

![](_page_11_Figure_0.jpeg)

 $\left(\begin{array}{ccc} \uparrow \downarrow \end{array}\right)$  is a set of  $\uparrow$  $\mathbf{B}$ 

![](_page_12_Figure_0.jpeg)

![](_page_12_Picture_1.jpeg)